# **PROTOCOLE DE PRÉSENTATION DES TRAVAUX ÉCRITS**

**du Cégep de Sherbrooke**

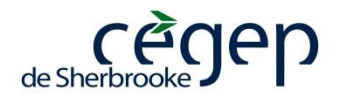

# Introduction

Le ministère de l'Enseignement supérieur, de la Recherche, de la Science et de la Technologie place l'enseignement de règles de présentation des travaux écrits sous la responsabilité du département de français de chaque cégep. Cet enseignement fait partie de l'élément de compétence 5, du devis ministériel pour le cours *Écriture et littérature* (Québec, 2011, p. 9).

Le *Protocole de présentation des travaux écrits du Cégep de Sherbrooke* comprend donc un ensemble de règles de présentation communes à l'ensemble de la communauté collégiale. Ces règles doivent **obligatoirement** être appliquées à la rédaction de tous les travaux que les étudiantes et étudiants ont à remettre à leurs enseignantes et enseignants tout au long de leur formation au collégial. Ces règles peuvent être enrichies selon des exigences liées au travail à produire, au cours, au programme d'études ou encore au département auxquels est associé l'enseignante ou l'enseignant à qui est remis le travail écrit.

Vous remarquerez qu'il y a des modifications dans ce protocole par rapport à la version antérieure. Par exemple, pour en simplifier l'application, les notes en bas de page ont disparu au profit des références mises entre parenthèses. Des ajouts ont également été faits dans la façon de présenter les entrées bibliographiques des documents électroniques.

Liette Bergeron

Diane Lafrance

Michèle Le Risbé

Enseignantes au Département de français

Comité de révision du Protocole de présentation des travaux écrits du Cégep de Sherbrooke.

# **Mise en forme**

# **Interlignes**

 Tout travail, qu'il soit rédigé au traitement de texte ou manuscrit, doit être à **double interligne**.

# **Choix du caractère**

- Chaque enseignante ou enseignant détermine la police et la taille de caractères qui lui conviennent;
- pour un travail manuscrit, l'encre noire ou bleu foncé est obligatoire;
- pour un travail au traitement de texte, l'encre noire est de rigueur.

# **Chiffre**

Les chiffres de zéro à dix sont écrits en lettres.

# **Mots en langue étrangère**

 Ils sont écrits en italique au traitement de texte ou soulignés pour un travail manuscrit.

# **Format du papier**

Feuille de dimension 8,5 x 11 pouces (format lettre).

# **Impression**

 Sauf avis contraire de l'enseignant ou de l'enseignante, l'impression des travaux doit se faire recto verso.

# **Marges, espacement et justification**

Tout travail, qu'il soit rédigé au traitement de texte ou manuscrit, doit avoir les marges suivantes aux quatre côtés de la page :

- 4 cm en haut et à gauche de la page;
- 3 cm en bas et à droite;
- Tout texte au traitement de texte doit obligatoirement être justifié (cliquez [ici pour vidéo explicative\)](http://office.microsoft.com/fr-ca/word-help/video-justifier-le-texte-ou-l-aligner-a-gauche-au-centre-ou-a-droite-dans-word-VA102571440.aspx).
- Il doit y avoir un alinéa à chaque paragraphe (cliquez ici pour vidéo explicative).

# **Tit re s**

 Selon l'Office québécois de la langue française, « on écrit tous les titres d'œuvres avec une majuscule au premier mot, de quelque classe qu'il soit. Si un nom propre figure dans le titre, il conserve évidemment sa majuscule. Cette règle vaut pour les titres d'écrits aussi bien que pour les titres d'œuvres d'art, de films et d'émissions. » (Office québécois de la langue française, 2012);

# Exemple :

*La fabrication de l'auteur*

- le titre d'un ouvrage (livre, film, disque, œuvre d'art, etc.) est en italique, au traitement de texte. Il est toujours souligné s'il est manuscrit;
- le titre d'un extrait d'ouvrage (article, chanson, chapitre, conte, nouvelle, poème, etc.) est entre guillemets.

# Exemple :

« Écosociété contre Barrick Gold. Chut! On exploite », *Le devoir*, 14 novembre 2012.

# Page de titre

- La page de titre ne doit contenir aucune abréviation, sauf pour M. (Monsieur), pour Mme ou  $M^{me}$  (Madame);
- **·** l'information est centrée à simple interligne et en quatre sections (cliquez ici [pour document explicatif\)](http://office.microsoft.com/fr-ca/word-help/ajuster-linterligne-entre-le-texte-ou-les-paragraphes-HP010368776.aspx);
- elle n'est ni paginée ni comptée.

**Voici les informations que doit contenir une page de titre ainsi que l'ordre dans lequel elles doivent apparaître :**

**Dans la première section, on doit retrouver :**

- Prénom et nom de l'étudiante ou de l'étudiant ou des membres de l'équipe par ordre alphabétique de nom de famille;
- nom du programme, tel qu'indiqué dans la liste des programmes du site Internet du cégep;
	- o on ne met ni le numéro du programme ni le profil;
- écrire « groupe », tout en minuscule, suivi de son numéro;
	- o voir le plan de cours afin d'indiquer le bon numéro de groupe.

Dans le cas où le travail est rédigé par plus de deux personnes de programmes différents, on inscrit le nom du programme sous le nom de chaque étudiant ou de chaque étudiante.

# **Dans la deuxième section, on doit retrouver :**

- Titre que l'étudiant ou l'étudiante donne au travail;
	- o attention, il s'agit de donner un titre représentatif du contenu du travail et non la nature du travail;
	- $\circ$  ce titre n'est ni en italique, ni entre guillemets, ni en gras, ni souligné;
	- o s'il s'agit d'un travail qui porte sur une œuvre littéraire, philosophique ou artistique, vous devez absolument indiquer le titre de l'œuvre et le nom de l'auteur (voir l'exemple de page de titre).

# **Dans la troisième section, on doit retrouver :**

- Type de travail;
	- o il s'agit de préciser la nature de la rédaction demandée (ex. Dissertation critique, Rapport de recherche, etc.);
- nom de l'enseignant;
	- $\circ$  n'oubliez pas qu'à M<sup>me</sup> ou Mme, il n'y a pas de point parce que l'abréviation se termine par les dernières lettres du mot;
- nom du département;
- écrire « pour le cours » sans aucune majuscule ni italique;
- titre du cours, en italique, (il doit être souligné si le travail est remis de façon manuscrite).

# **Dans la quatrième section, on doit retrouver :**

- Cégep de Sherbrooke;
- la date;
	- o le mois doit être en lettres;
	- o on ne met ni le jour ni le déterminant « le » devant la date.

Voir les exemples complets aux Annexes 1, 2 et 3.

# **Bandeau de titre encadré**

Une enseignante ou un enseignant peut aussi demander qu'il n'y ait pas de page de titre, mais plutôt certaines informations disposées en haut de la première page, de la façon suivante :

Gertrude Landeceker Technologie du génie civil, groupe 6818 L'aliénation dans *Les belles-sœurs* et *À toi pour toujours, ta Marie-Lou*, de Michel **Tremblay** 3<sup>e</sup> paragraphe de dissertation critique présenté à M. Georges Turston

pour le cours *Littérature québécoise*

Voir l'exemple complet à l'Annexe 4.

# **Pagination**

- La page de titre n'est pas numérotée, mais on la compte. Du coup, numérotez la première page du texte à partir de 2;
- si une table des matières est nécessaire, elle doit apparaître avant la première page du texte et doit être paginée en chiffres romains minuscules  $(i, ii, iii, iv, etc.);$ 
	- o un travail doit avoir une table des matières lorsque le développement comprend plus de trois sections différentes ou plus de cinq pages;
- la médiagraphie ou bibliographie doit toujours être paginée;
- le numéro de page doit apparaître en bas de la page.

# **Citations et références**

Lorsqu'on parle de citations courtes ou longues, le nombre de lignes est calculé en fonction de la mise en page du travail et non en fonction de celle de l'ouvrage d'où la citation est tirée.

- Citations courtes (cinq lignes et moins) :
	- o insérées entre guillemets intégrée au texte rédigé;

# Exemple :

Ainsi, lorsque Léopold se dispute avec son épouse, le désespoir dont il souffre est manifeste : « Ça fait vingt-sept ans que j'travaille pour c't'écoeurant –là… Pis j'ai rien que quarante-cinq ans… C'est quasiment drôle quand tu penses que t'as commencé à travailler pour un gars que t'haïs à l'âge de dix-huit ans pis que t'es t'encore là, à le sarvir… Y'en reste trop des gars pognés comme moé… […] ». (Tremblay, 2007, p. 27)

Dans le cas d'un poème, séparer chaque vers par une barre oblique.

# Exemple :

« Notre Père qui êtes aux cieux / Restez-y / Et nous nous resterons sur la terre. » (Prévert, 2004a, p. 63, v. 1-3)

- Citations longues (à partir de six lignes) :
	- o Retrait à gauche et à droite de cinq centimètres;
	- o simple interligne;
	- o sans guillemets;
	- o pour les dialogues de théâtre :
		- inscrire le nom du personnage au début de la réplique;
		- pour les dialogues de textes narratifs, utiliser le tiret et non le trait d'union – à gauche de la ligne où sont rapportées les paroles du personnage.
	- o pour un poème :
		- respecter la disposition des vers, les majuscules et la ponctuation.

Voir les exemples complets aux Annexes 5, 6 et 7.

- Citation tronquée ou modifiée :
	- o Lorsqu'on décide de couper une partie de la citation qui n'est pas utile à la démonstration qu'on veut faire, on utilise des points de suspension entre crochets – et non entre parenthèses – à l'endroit où le texte a été retranché. Cependant, une fois tronquée, la citation doit respecter les règles du français écrit et le sens du texte.

Comme si tout était mort, tout é[tait] finalement devenu à l'image de ce pays, une extrême dérision, si extrême dérision qu'elle ne p[ouvait] même pas être tragique, car toute grandeur lui a[vait] été enlevée […] comme s'il fallait vraiment que tout reste en l'air […] prisonnier de sa transparence et de la solitude. (Beaulieu, 2001, p. 348)

Voir exemple complet à l'Annexe 8.

Guillemets dans une citation déjà guillemetée.

Les guillemets anglais en double apostrophe sont nécessaires lorsqu'on cite à l'intérieur d'une citation.

Exemple :

« Paul m'a rapporté que votre jardin est "magnifique" » (De Villers, 2009, p. 810)

# **Ré fé re n c e s**

À la fin de la citation, **écrire entre parenthèses les informations suivantes**, toutes séparées par une virgule. De plus, on ne met aucune ponctuation après la référence :

- Nom de l'auteure ou de l'auteur;
- année de parution;
- page(s) où se trouve la citation;
	- o dans le cas d'une citation tirée d'un poème, indiquez, **en plus des numéros de page, les numéros de vers**.

#### Exemple :

« Je ne vous suis plus / je ne vous suis plus dévoué / je ne vous suis plus fidèle / j'erre à ma guise enfin / hors des sentiers bénis / j'erre aux confins de ma vie » (Giguère, 1978, p.145, v. 1-6)

# **Précisions**

Si vous citez **deux** ouvrages **du même** auteur parus **la même année** :

 La première fois que vous faites une référence, faites suivre l'année de parution d'un petit a. Lorsque vous ferez la référence pour le deuxième ouvrage paru cette même année, faites-la suivre d'un petit b et ainsi de suite, afin d'éviter toute ambiguïté;

# Exemple :

« Notre Père qui êtes aux cieux / Restez-y / Et nous nous resterons sur la terre. » (Prévert, 2004a, p. 63, v. 1-3)

« Rue de Seine dix heures et demie / le soir / au coin d'une autre rue / un homme titube… un homme jeune. » (Prévert, 2004b, p. 5, v. 1-4)

Dans le cas de **deux** auteurs, le nom des auteurs est indiqué par ordre alphabétique, suivi de l'année de parution et des pages.

# Exemple :

« Au cours de notre enfance, il n'y eut qu'une fois où Robert resta muet comme une carpe. » (Baranger et Marois, 2011, p. 55)

S'il y a **plus de deux auteurs**, vous indiquez le nom du premier auteur, suivi de l'abréviation *et al*. (en italique si c'est au traitement de texte, souligné si le travail est manuscrit).

#### Exemple :

« Une suite de mots ne donne pas nécessairement une phrase. Pour qu'un énoncé soit intelligible, il doit comporter certains groupes de mots essentiels. » (Boulanger *et al*., 1999, p. 45)

Si vous citez un article ou un chapitre tiré d'un ouvrage collectif paru sous la direction d'une personne, vous écrivez le nom de l'auteur de l'article, suivi de la mention **sous la dir**. suivi du nom de la personne ou des personnes qui dirigent l'ouvrage.

# Exemple :

« En matière d'histoire culturelle plus encore qu'en toute autre, la vigilance n'est jamais trop grande à l'égard des illusions rétrospectives. » (Durant, sous la dir. de Luneau et Vincent, 2010, p. 72)

# **Ré fé re n c e é le c tron ique**

La référence électronique (cédérom, site Internet, article en ligne, etc.) comprend sensiblement les mêmes informations que celles données pour un livre et se trouve aussi à la fin de la citation entre parenthèses :

- Nom de l'auteur (s'il n'y a pas d'auteur identifié dans un site ou un document électronique consulté, il faut inscrire le nom du site au début de la note en lieu et place du nom de l'auteur);
- année de consultation (dans le cas d'un cédérom, indiquer l'année de parution).

# Exemple :

Voici la définition du nom « zèle » : « 1. Littér. ou vieilli Vive ardeur à servir la cause de Dieu et de la religion. ➙ ferveur. « son devoir était de réchauffer le zèle de ce chrétien si tiède » (Larbaud). » (*Le petit Robert de la langue française*, 2012)

# **Mé diagraph ie ou bibliograph ie de t ype e uropé e n**

- Si les références utilisées pour le travail ne comprennent pas de document électronique, il faut les regrouper à la fin du travail dans une section appelée Bibliographie;
- dans le cas d'une bibliographie ou d'une médiagraphie qui comprend plus de dix ouvrages, le titre des différentes sections doit être classé par ordre alphabétique, en caractères gras; ces sections doivent être séparées les unes des autres par un interligne double :
	- o Documents électroniques
	- o Livres
	- o Œuvres d'art
	- o Ouvrages de référence
	- o Périodiques
- chaque référence est à interligne simple. Aussi, afin de mettre le nom des auteurs en évidence, l'indentation est [nécessaire](#page-35-0) (cliquez ici pour vidéo explicative);
- ne pas justifier la médiagraphie ou la bibliographie afin d'éviter des espaces inutiles entre les différentes informations.

# **Présentation des informations de la bibliographie ou de la médiagraphie**

Les informations, chacune séparée par une virgule, sont disposées dans l'ordre suivant selon le type de document :

# **Ouvrage papier :**

- Nom de l'auteur;
- prénom de l'auteur;
	- o si un ouvrage a été produit par plus **d'un auteur** :
		- **deux auteurs** : indiquer par ordre alphabétique, le nom et le prénom du premier auteur séparés d'une virgule, alors que pour le deuxième, le prénom précède le nom.

# Exemple :

Baranger, Luc et André Marois, « Biens mal acquis », *Tab'arnaques*, coll. « Littérature d'Amérique », Montréal, Éditions Québec Amérique inc., 2011, 256 p.

 **plus de trois auteurs** : nom et prénom du premier, suivi de l'expression *et al*. en italique si c'est au traitement de texte, souligné si le travail est manuscrit.

# Exemple :

Goodin, Robert E. *et al.*, *A Companion to Contemporary Political Philosophy: 2 Volume* Set, (2<sup>e</sup> édition), Malden, Éditions Wiley-Blackwell, 2007, 952 p.

> **si vous donnez la référence d'un ouvrage collectif, paru sous la direction d'une personne**, donnez la référence sous le nom de la personne qui est en charge de la publication, suivi de la mention **sous la direction** entre parenthèses (sous la dir.).

# Exemple :

Michon, Jacques (sous la dir.), *L'édition littéraire en quête d'autonomie : Albert Lévesque et son temps*, Sainte-Foy, Presses de l'Université Laval, 1994, 214 p.

> Toutefois, si un seul article d'un ouvrage collectif est cité (par exemple, un recueil de nouvelles ou de textes), c'est sous le nom de l'auteur de cet article qu'il doit être classé. Après le titre de l'ouvrage, préciser que c'est sous la direction de X, information qui doit apparaître entre parenthèses.

## Exemple :

Durant, Pascal, « Homme de lettres, écrivain, auteur. Déclination sociale d'une fonction symbolique », La fabrication de l'auteur (sous la dir. de Luneau, Marie-Pier et Josée Vincent), [s.l.], Éditions Nota Bene, 2010, p. 71-92.

• titre de l'extrait (article, chanson, chapitre, conte, nouvelle, poème, etc.). Cette information apparaît seulement si vous citez un extrait. Si ce n'est pas ce que vous faites, passez directement au titre du livre.

# Exemple :

Baranger, Luc et André Marois, « Biens mal acquis », *Tab'arnaques*, coll. « Littérature d'Amérique », Montréal, Éditions Québec Amérique inc., 2011, p. 53-72.

- titre du livre (en italique si c'est au traitement de texte, souligné si le travail est manuscrit);
- écrire coll. et le titre de la collection entre guillemets (ne rien inscrire s'il n'y en a pas) suivi de n<sup>o</sup> et du numéro de collection (ne rien inscrire s'il n'y en a pas);
- ville d'édition (écrire les initiales de **s**ans **l**ieu entre crochets **[s.l.]** s'il n'y en a pas); notez que c'est la ville de la maison d'édition et non de l'imprimeur;
- éditeur (écrire les initiales de **s**ans **é**diteur entre crochets **[s.é.]** s'il n'y en a pas);
- année d'édition (écrire les initiales de **s**ans **d**ate entre crochets **[s.d.]** s'il n'y en a pas); il faut indiquer la date de l'édition que vous avez entre les mains;
- nombre total de pages que contient l'ouvrage ou les numéros des pages citées, s'il s'agit d'un extrait, par exemple une nouvelle, un poème, un article, etc. Il faut écrire les initiales de **n**on **p**aginé entre crochets **[n.p.]** si l'ouvrage n'est pas paginé.

Ionesco, Eugène, *Rhinocéros*, coll. « folio », n<sup>0</sup>816, [s.l.], Éditions Gallimard, 1959, 246 p.

# **Article d'un périodique**

- Nom de l'auteur;
- prénom de l'auteur;
- le titre de l'article entre guillemets;
- le nom du périodique en italique, souligné si manuscrit;
- le numéro du volume (s'il y a lieu);
- le numéro du périodique (s'il y a lieu);
- ville d'édition (écrire les initiales de **s**ans **l**ieu entre crochets **[s.l.]** s'il n'y en a pas); notez que c'est la ville d'édition du périodique et non de l'imprimeur;
- année d'édition (écrire les initiales de **s**ans **d**ate entre crochets **[s.d.]** s'il n'y en a pas);
- nombre total de pages que contient l'article. Il faut écrire les initiales de **n**on **p**aginé entre crochets **[n.p.]** si l'article n'est pas paginé.

Desjardins, Louise, « Jocelyne Saucier : le plaisir d'allumer des feux », *Lettres québécoises*, n<sup>º</sup> 148, Montréal, Hiver 2012, p. 6-11.

Lorsque l'article est tiré d'un journal, on procède comme pour un article de périodique, mais en ajoutant le nom de la ville entre parenthèses, après le nom du journal, ainsi que la date de parution.

## Exemple :

Nadeau, Jessica, « Moreau évoque la fin des cégeps », *Le Devoir* (Montréal), le lundi 14 janvier 2013, p. A 2 et A 8.

# **Œuvres d'art**

- Nom de l'auteur;
- prénom de l'auteur;
- titre de l'œuvre en italique si c'est au traitement de texte, souligné si le travail est manuscrit;
- médium;
- ville;
- musée;
- année (écrire les initiales de **s**ans **d**ate entre crochets **[s.d.]** s'il n'y en a pas);
- dimensions en cm (hauteur x largeur ou hauteur x largeur x profondeur, si c'est une œuvre en trois dimensions).

## Exemple :

Borduas, Paul-Émile, *Pulsation*, huile sur toile, Ottawa, Musée des beaux-arts du Canada, 1955, 96,6 x 119,3 cm.

## **Films :**

- Inscrire le nom et le prénom du réalisateur;
- titre de l'œuvre en italique si c'est au traitement de texte, souligné si le travail est manuscrit;
- lieu de production;
- date de sortie;

durée en minutes.

Exemple :

Corneau, Alain, *Les mots bleus*, France, 2005, 114 minutes.

# Supports électroniques

# **Les différents supports électroniques sont traités de façon indépendante.**

# **Cédérom**

- Titre du cédérom en italique, si à l'ordinateur et souligné, si manuscrit;
- type de publication : écrire entre crochets [cédérom];
- lieu d'édition (écrire entre crochets les initiales de **s**ans **l**ieu **[s.l.]** s'il n'y en a pas);
- éditeur (écrire entre crochets les initiales de **s**ans **é**diteur **[s.é.]** s'il n'y en a pas);
- année d'édition (écrire les initiales de **s**ans **d**ate entre crochets **[s.d.]** s'il n'y en a pas).

# Exemple :

*La boite à musique*, [cédérom], Montréal - Poitiers, Pandore, Hypérion et Studi, 1997.

#### **Sites Internet**

- Nom de l'auteur;
- prénom de l'auteur.

Si aucun auteur n'est identifié, passez à l'étape suivante :

- titre du site en italique, et souligné, si manuscrit;
- type de publication : [site Internet];
- adresse complète du site entre crochets;
- écrire « consulté le » ainsi que la date de consultation entre parenthèses.

*Centre collégial de développement de matériel didactique*, *CCDMD*, [site Internet], [http://www.ccdmd.qc.ca/], (consulté le 12 avril 2012).

S'il s'agit d'une publication officielle d'un gouvernement, mettre le nom du pays ou de la province à la place du nom de l'auteur.

#### Exemple :

Québec, *Ministère de la justice*, [site Internet], [http://www.justice.gouv.qc.ca/francais/ accueil.asp], (consulté le 22 mars 2013).

#### **Page Internet**

- Nom de l'auteur;
- prénom de l'auteur.

Si aucun auteur n'est identifié, passez à l'étape suivante :

S'il s'agit d'une publication officielle d'un gouvernement, mettre le nom du pays ou de la province à la place du nom de l'auteur.

- « Titre de la page »;
- écrire « sur le site » suivi du nom du site en italique ou souligné, si manuscrit;
- adresse complète du site entre crochets;
- écrire « consulté le » ainsi que la date de consultation entre parenthèses.

#### Exemple :

Dufresne, Jean-Pierre, « Qu'est-ce que l'épreuve », sur le site du *Centre collégial de développement de matériel didactique, CCDMD*, [http://www.ccdmd.qc.ca/ fr/epreuve\_francais/?id=24], (consulté le 12 avril 2012).

S'il s'agit d'une publication officielle d'un gouvernement, mettre le nom du pays ou de la province à la place du nom de l'auteur.

Québec, ministère de l'Éducation, du Loisir et du Sport, « Épreuve uniforme de français du collégial », sur le site du *Ministère de l'Éducation, du Loisir et du Sport*, [http://www.mels.gouv.qc.ca/ens-sup/ens-coll/eprv\_uniforme/mfrancais.asp], (consulté le 26 mars 2012).

# **Blogue**

- Nom;
- prénom;
- « titre de la chronique »;
- écrire « dans » suivi du titre du blogue en italique ou souligné, si manuscrit;
- adresse complète du site entre crochets;
- écrire « consulté le » ainsi que la date de consultation entre parenthèses.

#### Exemple :

Legault, Josée*,* « L'indélogeable Jean Charest », dans *Voix publique*, sur le site du *Voir*, [http://voir.ca/josee-legault/2012/06/04/lindelogeable-jean-charest/], (consulté le 6 juin 2012).

# **Facebook**

# **Dans le cas d'une page Facebook**

- Nom;
- prénom;
- titre de la page Facebook en italique ou souligné, si manuscrit;
- écrire « consultée le » avec la date de consultation.

# Exemple :

Cégep de Sherbrooke, *Page Facebook du Cégep de Sherbrooke*, (consultée le 11 avril 2012).

# **Dans le cas d'un article consulté sur une page Facebook**

- Nom;
- prénom;
- titre de l'article entre guillemets;
- titre de la page Facebook en italique ou souligné, si manuscrit;
- écrire « consulté le » ainsi que la date de consultation.

# Exemple :

Martin, Éric, « Le droit, la grève et la "dissociété " », *Page Facebook d'Éric Martin*, (consulté le 11 avril 2012).

# **Twitter**

- Nom;
- prénom;
- mettre le nom d'utilisateur entre parenthèses;
- écrire le texte intégral du tweet entre guillemets;
- indiquez la date et l'heure de consultation du tweet, en les séparant par une virgule;
- écrire à la toute fin de la référence « tweet ».

# Exemple :

Chabot, Denis, (Le monde en images), « Où étiez-vous en 1967? Avez-vous des photos de l'Expo 67 à partager sur Le monde en images? », 27 mars 2012, 17 h 20, tweet.

# **Ouvrages de référence**

# **Encyclopédie sur Internet**

Comme l'auteur d'un article est rarement indiqué dans les encyclopédies, l'entrée se fait au titre de l'article. Cependant, si le nom de l'auteur y est mentionné, faire l'entrée à son nom.

- Nom;
- prénom;
- « titre de l'article »;
- écrire « dans » et le titre de la publication en italique et souligné, si manuscrit;
- adresse complète du site entre crochets;
- écrire « consulté le » ainsi que la date de consultation entre parenthèses.

# **Si le titre de la publication et le nom du site sont les mêmes, ne pas rappeler l'information.**

#### Exemple :

```
Golzio, Vincenzo, « Raphaël (1483-1520) », dans Encyclopédia universalis, 
 [http://www.universalis.fr/encyclopedie/raphael/], (consulté le 13 novembre 
2012).
```
# **Dictionnaire, grammaire, atlas sur Internet**

Comme l'auteur d'un article est rarement indiqué dans les dictionnaires, l'entrée se fait au titre de l'article. Cependant, si le nom de l'auteur y est mentionné, faire l'entrée à son nom.

Ne pas indiquer le type de publication (dictionnaire, grammaire, etc.), si le terme apparaît dans le titre.

Comme il est rare qu'on consulte l'ouvrage en entier, n'indiquer que la partie consultée.

- Nom:
- prénom;
- « titre de la partie »;
- écrire « dans » et le titre de la publication en italique ou souligné, si manuscrit;
- écrire « sur le site » suivi du nom du site en italique ou souligné, si manuscrit;
- nom de l'éditeur, s'il est disponible;
- adresse complète du site entre crochets;
- écrire « consulté le » ainsi que la date de consultation entre parenthèses.

« Courriel », dans *Le grand dictionnaire terminologique*, sur le site *Office québécois de la langue française*, [http://gdt.oqlf.gouv.qc.ca/ficheOqlf.aspx?Id\_Fiche=111089], (consulté le 26 mars 2012).

# **Livre numérisé appartenant au domaine public**

- Nom de l'auteur;
- prénom de l'auteur;
- titre de l'extrait (article, chanson, chapitre, conte, nouvelle, poème, etc.) entre guillemets (cette information apparaît seulement si un extrait est cité). Si ce n'est pas le cas, passer directement au titre du livre);
- titre du livre (en italique au traitement de texte, souligné si le travail est remis de façon manuscrite);
- type de publication : écrire entre crochets [livre];
- année d'édition (écrire les initiales de **s**ans **d**ate entre crochets **[s.d.]** s'il n'y en a pas);
- écrire « sur le site » suivi du nom du site en italique ou souligné, si manuscrit;
- nombre total de pages que contient l'ouvrage ou nombre total de pages que contient l'extrait (écrire les initiales de **n**on **p**aginé entre crochets **[n.p.]** si l'ouvrage n'est pas paginé);
- adresse complète du site entre crochets;
- écrire « consulté le » et la date de consultation entre parenthèses.

# Exemple :

Vian, Boris, *Elles se rendent pas compte*, [livre], 1950, sur le site *Ebooks libres et gratuits*, 96 p., [http://www.ebooksgratuits.com/pdf/vian\_elles\_se\_rendent\_ pas\_compte.pdf], (consulté le 12 avril 2012).

# **Article d'un périodique tiré d'un site Internet ou d'une banque de données**

- Nom de l'auteur;
- prénom de l'auteur;
- le titre de l'article entre guillemets;
- le nom du périodique en italique, souligné si manuscrit;
- le numéro du volume (s'il y a lieu);
- le numéro du périodique (s'il y a lieu);
- ville d'édition (écrire les initiales de **s**ans **l**ieu entre crochets **[s.l.]** s'il n'y en a pas); notez que c'est la ville d'édition du périodique et non de l'imprimeur;
- année d'édition (écrire les initiales de **s**ans **d**ate entre crochets **[s.d.]** s'il n'y en a pas);
- nombre total de pages que contient l'article. Il faut écrire les initiales de **n**on **p**aginé entre crochets **[n.p.]** si l'article n'est pas paginé;
- adresse complète du site entre crochets;
- écrire « consulté le » et la date de consultation entre parenthèses.

# Exemple :

Fortin, Mitchel, « Mourir en toute dignité », Vie et vieillissement, vol. 8, nº 3, [s.l.], 2010, p. 43-45, [http://repere3.sdm.qc.ca/cgi-bin/reptexte.cgi?B088408+PDF], (consulté le 22 janvier 2013).

# **Notes de cours sur Internet**

- Nom de l'auteur;
- prénom de l'auteur;
- titre de la page ou du chapitre entre guillemets;
- mettre le type de publication entre crochets, s'il n'est pas précisé dans le titre;
- écrire « sur le site » suivi du nom du site en italique ou souligné, si manuscrit;
- année d'édition (écrire les initiales de **s**ans **d**ate entre crochets **[s.d.]** s'il n'y en a pas);
- adresse complète du site entre crochets;
- écrire « consulté le » et la date de consultation entre parenthèses.

# **Enregistrement audio ou vidéo sur Internet**

- Nom de l'auteur;
- prénom de l'auteur :
	- o Si le nom de l'auteur de l'enregistrement n'est pas précisé, classer par ordre alphabétique du titre;
- titre du fichier entre guillemets;
- mettre le type de publication entre crochets;
- écrire « sur le site » suivi du nom du site en italique, ou souligné, si manuscrit;
- mettre entre parenthèses la durée et le format, si c'est disponible;
- adresse complète du site entre crochets;
- écrire « consulté le » ainsi que la date de consultation entre parenthèses.

#### Exemple :

De Almeidia, Antonio Pierre, « 12 hommes rapaillés - Makinf of *»*, [vidéo], sur le site *Youtube*, 7,31 minutes, [http://www.youtube.com/watch?v=Hygegsm4vzg], (consulté le 12 avril 2012).

# **Entrevue, conférence ou table ronde vidéo ou audio sur Internet**

- Titre de l'entrevue entre guillemets;
- mettre le type de publication entre crochets;
- écrire « entrevue avec » suivi du nom de la personne interviewée, sa fonction, l'organisme auquel elle est rattachée, si cela n'est pas indiqué dans le titre et si c'est disponible;
- écrire « propos recueillis par » suivi du nom de l'intervieweur dans le cas d'une entrevue ou « animée par » dans le cas d'une table ronde;
- écrire « sur le site » suivi du nom du site en italique ou souligné, si manuscrit;
- mettre entre parenthèses la durée, le poids et le format, si c'est disponible;
- adresse complète du site entre crochets;
- écrire « consulté le » ainsi que la date de consultation entre parenthèses.

« Rencontre avec les finalistes du Prix littéraire des collégiens 2012 », [enregistrement audio], entrevue avec Samuel Archibald, Jean-Simon DesRochers, Catherine Mavrikakis, Jocelyne Saucier, Mélanie Vincelette, animée par Tristan Malavoy, sur le site de *Radio Spirale*, (112,14 minutes), [http://radiospirale.org/capsule/rencontre-avec-les-finalistes-du-prix-litteraire-descollegiens-2012], (consulté le 10 avril 2012).

#### **Exposition virtuelle ou diaporama sur Internet**

- Titre de l'exposition en italique ou souligné, si manuscrit;
- écrire le type de publication entre crochets, soit [exposition virtuelle] ou [diaporama];
- écrire « sur le site » suivi du nom du site en italique, ou souligné, si manuscrit;
- écrire entre parenthèses : Exposition : ville, lieu, durée de l'exposition réelle ou écrire entre crochets **[s.d.]** si la durée de l'exposition n'est pas disponible;
- adresse complète du site entre crochets;
- écrire « consulté le » et la date de consultation entre parenthèses.

#### Exemple :

*Sans rature ni censure? Caricatures éditoriales du Québec, 1950-2000*, [exposition virtuelle], sur le site *Musée virtuel du Canada*, (Exposition : Montréal, Musée McCord, [s.d.]) [http://www.museevirtuel-virtualmuseum.ca/Search.do?R=VE\_1924&lang =fr&ex=on], (consultée le 12 avril 2012).

#### **Une image sur une page, une revue ou un journal Internet**

Lorsque les images ne sont pas signées, faire l'entrée au titre de l'image.

- Nom de l'auteur;
- prénom de l'auteur;
- titre de l'image entre guillemets;
- mettre le type d'image entre crochets;
- titre de la publication en italique, ou souligné, si manuscrit;
- écrire « sur le site » suivi du nom du site en italique, ou souligné, si manuscrit;
- mettre entre parenthèses la durée et le format, si c'est disponible;
- adresse complète du site entre crochets;
- écrire « consulté le » ainsi que la date de consultation entre parenthèses.

Michel, Jocelyn, « La chute des bleus », [impression chromogène], *Voir*, sur le site de *Voir*, [http://voir.ca/nouvelles/actualite-en-arts-visuels/2012/04/06/7578-uneexposition-de-guillaume-simoneau-et-jocelyn-michel-au-studio-artv/], (consulté le 12 avril 2012).

# **Re m e rc ie m e nt s**

Nous tenons à exprimer notre reconnaissance à toutes celles et à tous ceux qui ont contribué à la réalisation du *Protocole de présentation des travaux écrits*. Notre gratitude s'adresse d'abord aux collègues du Département de français qui nous ont soutenues à divers moments, dont Marie-Claude Lapalme, Annissa Laplante, Brigitte Langlois, Rachel Mayrand, ainsi que les derniers lecteurs des épreuves, Jean-Philippe Boudreau, Mélanie Coulombe, Antonin-Xavier Fournier et Sylvie Faure, qui ont relevé ici une coquille, là un oubli. Ces chasseurs de maladresses, d'erreurs ont accepté de lire et de commenter de façon constructive et intelligente le travail en devenir de ce protocole.

Nous remercions aussi François Cabana, conseiller pédagogique aux technologies, qui dès le début du processus a bien compris le rôle et les besoins précis que devait tenir cet instrument dans le quotidien du corps enseignant et de la population étudiante du cégep. De plus, il a su répondre à nos interrogations et nous aider à voir quelle forme prendrait ce protocole. Un merci également à Francine Pelletier, précieuse bibliothécaire du Centre des médias, et à Chantal Daneau, directrice de l'enseignement et des programmes du secteur D, pour leurs commentaires judicieux qu'elles ont émis en cours de réalisation.

Nous sommes aussi redevables aux étudiantes et étudiants qui ont généreusement accepté de prêter leurs travaux servant d'exemples.

Enfin, que toutes celles et tous ceux qui ont contribué de près ou de loin au *Protocole de présentation des travaux écrits* reçoivent la part de reconnaissance qui leur est due.

# **Mé diagraph ie**

#### **Livres**

- Baranger, Luc et André Marois, « Biens mal acquis », *Tab'arnaques*, coll. « Littérature d'Amérique », Montréal, Éditions Québec Amérique inc., 2011, 256 p.
- Bergeron, Liette et Anne-Marie Pepin, *Littérature québécoise, Anthologie, notes de cours et cahier de méthodologie*, Automne 2012, [s.l.], [s.é.], 2012, 138 p.
- Boulanger, Aline *et al.*, *Construire la grammaire*, Montréal, Les Éditions de la Chenelière, 1999, 361 p.

Desjardins, Louise, « Jocelyne Saucier : le plaisir d'allumer des feux », *Lettres québécoises*, nº 148, Montréal, Hiver 2012, p. 6-11.

- De Villers, Marie-Éva, *Multidictionnaire de la langue française*, Montréal, Québec Amérique, 2009, 1707 p.
- Durant, Pascal, « Homme de lettres, écrivain, auteur. Déclination sociale d'une fonction symbolique », *La fabrication de l'auteur*, sous la dir. de Luneau, Marie-Pier et Josée Vincent, [s.l.], Éditions Nota Bene, 2010, p. 71-92.
- Duverger, Maurice, « Le concept de régime semi-présidentiel », *Les régimes semiprésidentiels*, sous la dir. de Maurice Duverger, Paris, PUF, 1986, p. 7-19.
- Ferron, Jacques, « Mélie et le bœuf », *Contes*, [s.l.], Bibliothèque québécoise, 1993, p. 37- 55.
- Giguère, Roland, « J'erre », *Forêt vierge folle*, [s.l.], Éditions de l'Hexagone, 1978, 219 p.
- Goodin, Robert E. *et al., A Companion to Contemporary Political Philosophy: 2 Volume* Set, (2<sup>e</sup> édition), Malden, Éditions Wiley-Blackwell, 2007, 952 p.

Ionesco, Eugène, *Rhinocéros*, coll. « folio », n<sup>0</sup> 816, [s.l.], Éditions Gallimard, 1959, 246 p.

- Lamartine, Alphonse, « Le lac », *Médiations poétiques*, suivi de *Nouvelles méditations poétiques*, coll. « Poésie », [s.l.], Gallimard, 1981, p. 64-66.
- Nadeau, Jessica, « Moreau évoque la fin des cégeps », *Le Devoir* (Montréal), le lundi 14 janvier 2013, p. A 2 et A 8.
- Prévert, Jacques, « Pater Noster », Paroles, coll. « Folio plus classiques », n<sup>o</sup> 29, [s.l.], Éditions Gallimard, 2004a, p. 63-64.
- « Rue de Seine », *Paroles*, coll. « Folio plus classiques », nº 29, [s.l.], Éditions Gallimard, 2004b, p. 65-67.
- Quermonne, Jean-Louis, Les régimes politiques occidentaux, coll. « Point-Essais », n<sup>o</sup> 290, Paris, Éditions du Seuil, 2000, 340 p.
- Rosso, Karine, « Victor-Lévy Beaulieu et Ernesto Sábato : auteurs du Quichotte », *Victor-Lévy Beaulieu en comparaison,* sous la dir. de Tremblay, Emmanuelle, coll. « Les cahiers de Victor-Lévy Beaulieu », [s.l.], Éditions Nota bene, 2012, p. 99-132.
- Tremblay, Michel, *Les belles-sœurs*, coll. « théâtre », [s.l.], Leméac, 1972, 156 p.
- Vallier, Jean, *C'était Marguerite Duras*, *tome I : 1914-1945*, [s.l.], Librairie Fayard, 2006, 703 p.
- Walzer, Michael, *Guerres justes et injustes*, Paris, Éditions Belin, 1999, 496 p.

#### **Références électroniques**

Cégep de Sherbrooke, *Page Facebook du Cégep de Sherbrooke*, (consultée le 11 avril 2012).

- *Centre collégial de développement de matériel didactique*, *CCDMD*, [site Internet], [http://www.ccdmd.qc.ca/], (consulté le 12 avril 2012).
- Chabot, Denis, (Le monde en images), « Où étiez-vous en 1967? Avez-vous des photos de l'Expo67 à partager sur Le monde en images? », 27 mars 2012, 17 h 20, tweet.
- « Courriel », dans *Le grand dictionnaire terminologique*, sur le site *Office québécois de la langue française*, [http://gdt.oqlf.gouv.qc.ca/ficheOqlf.aspx?Id\_Fiche=111089], (consulté le 26 mars 2012).
- De Almeidia, Antonio Pierre, *12 hommes rapaillés - Makinf of*, [vidéo], sur le site « Youtube », 7,31 min., [http://www.youtube.com/watch?v=Hygegsm4vzg], (consulté le 12 avril 2012).
- Dufresne, Jean-Pierre, « Qu'est-ce que l'épreuve », sur le site du *Centre collégial de développement de matériel didactique, CCDMD*, [http://www.ccdmd.qc.ca/fr/ epreuve\_francais/?id=24], (consulté le 12 avril 2012).
- Fortin, Mitchel, « Mourir en toute dignité », Vie et vieillissement, vol. 8, nº 3, [s.l.], 2010, p. 43-45, [http://repere3.sdm.qc.ca/cgi-bin/reptexte.cgi?B088408+PDF], (consulté le 22 janvier 2013).
- « Golzio, Vincenzo, « Raphaël (1483-1520) », dans *Encyclopédia universalis*, [http://www.universalis.fr/encyclopedie/raphael/], (consulté le 13 novembre 2012).
- « Je rédige mes références », sur le site *Chercher pour trouver : l'espace étudiant*, [\[http://www.ebsi.umontreal.ca/jetrouve/referenc/index.htm\]](http://www.ebsi.umontreal.ca/jetrouve/referenc/index.htm), (consulté le 16 avril 2012).
- *La boite à musique*, [cédérom], Montréal Poitiers, Pandore, Hypérion et Studi, 1997.
- Martin, Éric, « Le droit, la grève et la "dissociété" », P*age Facebook d'Éric Martin*, (consulté le 11 avril 2012).
- Michel, Jocelyn, « La chute des bleus », [impression chromogène], *Voir*, sur le site de *Voir*, [http://voir.ca/nouvelles/actualite-en-arts-visuels/2012/04/06/7578-uneexposition-de-guillaume-simoneau-et-jocelyn-michel-au-studio-artv/], (consulté le 12 avril 2012).
- Québec, ministère de l'Éducation, du Loisir et du Sport, « Épreuve uniforme de français du collégial », [http://www.mels.gouv.qc.ca/ens-sup/ens-coll/eprv\_uniforme/ mfrancais.asp], (consulté le 26 mars 2012).
- Québec, ministère de l'Enseignement supérieur, de la Recherche, de la Science et de la Technologie, [http://www.mels.gouv.qc.ca/sections/publications/publications/ Ens\_Sup/Affaires\_universitaires\_collegiales/Ens\_collegial/FormGenComPropreCom plProgEtudesCondDEC\_2011\_f.pdf], (consulté le 12 décembre 2012).
- Québec, *Ministère de la justice*, [site Internet], [http://www.justice.gouv.qc.ca/francais/ accueil.asp], (consulté le 22 mars 2013).
- « Rencontre avec les finalistes du Prix littéraire des collégiens 2012 », [enregistrement audio], entrevue avec Samuel Archibald, Jean-Simon DesRochers, Catherine Mavrikakis, Jocelyne Saucier, Mélanie Vincelette, animée par Tristan Malavoy, sur le site de *Radio Spirale*, (112,14 minutes), [http://radiospirale.org/capsule/rencontreavec-les-finalistes-du-prix-litteraire-des-collegiens-2012], (consulté le 10 avril 2012).
- *Sans rature ni censure? Caricatures éditoriales du Québec, 1950-2000*, [exposition virtuelle], sur le site *Musée virtuel du Canada*, (Exposition : Montréal, Musée McCord, [s.d.]) [http://www.museevirtuel-virtualmuseum.ca/Search.do?R=VE\_1924&lang= fr&ex=on], (consultée le 12 avril 2012).
- « Typographie. Majuscules. Œuvres littéraires et artistiques », dans *Banque de données linguistiques*, sur le site *Office de la langue française*, Gouvernement du Québec, 2002, http://66.46.185.79/bdl/gabarit\_bdl.asp?T1=majuscule+titre&T3.x=0&T3.y=0, (consultée le 16 avril 2012).
- Vian, Boris, *Elles se rendent pas compte*, [livre], sur le site *Ebooks libres et gratuits*, 96 p., [http://www.ebooksgratuits.com/pdf/vian\_elles\_se\_rendent\_pas\_compte.pdf], 1950, (consulté le 12 avril 2012).
- « Zèle », dans *Le petit Robert de la langue française*, [http://pr.bvdep.com/ login.asp?ip=no&info=pr.bvdep.com.pr2012], (consulté le 11 décembre 2012).

# **Œuvres d'art**

Borduas, Paul-Émile, *Pulsation*, huile sur toile, Ottawa, Musée des beaux-arts du Canada, 1955, 96,6 x 119,3 cm.

Ferron, Marcelle, *Gypaete pourpre*, huile sur toile, Montréal, Musée d'art contemporain, 1970, 131 x 97 cm.

# **Film**

Corneau, Alain, *Les mots bleus*, France, 2005, 114 minutes.

**Annexe 1 Exemple de page de présentation avec un seul étudiant**

> Gertrude Landecker Arts et lettres groupe 6106

Entre bluette, érotisme et stigmates du passé dans *Pour le bonheur d'un enfant* de Jacqueline Diamond le film *L'amant* de Jean-Jacques Annaud et le roman *L'amant* de Marguerite Duras

> Analyse comparative présentée à M<sup>me</sup> Joséphine Vadeboncoeur Département de français pour le cours *Littérature populaire*

> > Cégep de Sherbrooke 16 octobre 2012

**Exemple de page de présentation avec deux étudiants du même programme**

Lucie Duchesneau Nicolas-Félix Lacombe Techniques de laboratoire : biotechnologies groupe 1117

Les enzymes

Rapport de laboratoire présenté à Mme Lucie Bolduc Département de biologie pour le cours *Biologie humaine 1*

> Cégep de Sherbrooke 25 septembre 2012

**Exemple de page de présentation avec des étudiants de programmes différents**

Jules Charbonneau Danse Clémence Garcia Techniques de génie mécanique groupe 6824

Le statut d'immigré dans *Les aurores montréales de* Monique Proulx

> Parcours de lecture présenté à M. Léopold Léon Département de français pour le cours *Écriture et littérature*

> > Cégep de Sherbrooke 29 mai 2012

**Exemple d'un travail avec un bandeau de présentation et une courte bibliographie mise à la suite du texte**

Gertrude Landeceker Technologie du génie civil, groupe 6818

L'aliénation dans *Les belles-sœurs* et *À toi pour toujours, ta Marie-Lou*, de Michel **Tremblay** 

3<sup>e</sup> paragraphe de dissertation critique présenté à M. Georges Turston pour le cours *Littérature québécoise*

Bien que, dans ces deux œuvres, Marie-Louise et Rose ne soient pas aliénées de la même façon par la sexualité, certains personnages éprouvent le même sentiment négatif pour leur vie familiale. De plus, tant les protagonistes masculins que féminins ont la même impression d'aliénation par rapport au travail, car il ne leur apporte aucun contentement personnel. En effet, dans *À toi pour toujours, ta Marie-Lou*, Léopold vit très difficilement le fait que son emploi lui enlève une partie de son humanité. Ainsi, lorsqu'il se dispute avec son épouse, le désespoir dont il souffre est manifeste : « Léopold. […] Toute ta tabarnac de vie à faire la même affaire en arrière de la même tabarnac de machine! » (Tremblay, 2007, p. 27). La répétition du sacre « tabarnac » montre l'impuissance du personnage et son manque de mots pour décrire sa vie d'ouvrier. Son travail est si répétitif et si peu stimulant que Léopold l'a pris en horreur. Il souligne aussi, plus loin dans son monologue, qu'il travaille toujours derrière le même poste, ce qui fait qu'il a l'impression de ne plus être un humain en charge d'une « machine », mais bien que c'est elle qui est devenue son maître. Il se sent alors comme un robot. De tout cela découle son sentiment de perte d'humanité qui provoque son aliénation par le travail. D'une façon semblable, les femmes, dans *Les Belles-Sœurs*, ressentent la même haine pour leur travail quotidien. Pour elles, être femme au foyer est une occupation qui ne leur amène aucune reconnaissance et qui est très difficile. Lorsqu'elles discutent entre elles, elles s'entendent toutes pour dire qu'elles subissent la même situation chaque jour de l'année : « Les quatre autres femmes. [...] Le jeudi et le vendredi, c'est la même chose. J'm'esquinte, j'me désâme, j'me tue pour ma gang de nonos » (Bergeron et Pepin, p. 84, l.24). Ici, la gradation dans les verbes utilisés montre ce sentiment de vie difficile. Elles travaillent donc beaucoup et c'est dur physiquement – le lavage à la main, les courses à pied, etc. –, au point qu'elles ont l'impression de se tuer à la tâche. Pire, elles le font « pour [leur] gang de nonos », c'est-à-dire leur famille, qui est totalement ingrate de tout ce qu'elles accomplissent pour elle, d'où le terme péjoratif « nonos ». Les femmes ont alors le sentiment d'être asservies par leur rôle social. Bref, le travail prend la forme d'une aliénation pour les personnages d'*À toi pour toujours, ta Marie-Lou* et des *Belles-Sœurs*, sensation qui provient de leur manque de satisfaction personnelle.

449 mots

Bibliographie

Bergeron, Liette et Anne-Marie Pepin, *Littérature québécoise, Anthologie, notes de cours et cahier de méthodologie, Automne 2012*, 138 p.

Tremblay, Michel, *À toi pour toujours, ta Marie-Lou*, coll. « Actes Sud- Papiers », [s.l.], Léméac, Actes Sud, 1971, 2007, 53 p.

#### **Exemple de citation longue dans un texte narratif**

[…]

La guerre peut être justifiée si, et seulement si, certaines normes sont honorées dans le déclenchement, le déroulement et l'achèvement d'une guerre. Michael Walzer explique d'ailleurs très clairement cela :

<span id="page-35-0"></span>Il y a deux aspects à la réalité morale de la guerre. La guerre est toujours jugée deux fois, tout d'abord en considérant les raisons qu'ont les États de faire la guerre, ensuite en considérant les moyens qu'ils adoptent. Le premier jugement implique un qualificatif : nous disons que telle guerre est juste ou injuste. Le second jugement concerne la modalité de la guerre : nous disons qu'elle est menée justement ou injustement. Les chroniqueurs médiévaux exprimaient cette différence par l'usage d'une préposition; ils distinguaient le *jus ad bellum*, la justice dans la guerre, du *jus in bello*, la justice durant la guerre. (Walzer, 1999, p. 57)

Autre fait intéressant relevé par McMahan, la théorie de la guerre juste est une

anomalie dans le domaine de l'éthique contemporaine puisque, dans son ensemble, elle est admise comme correcte par à peu près tous les philosophes (Goodin, 2007, p. 669). McMahan la critique toutefois en mentionnant qu'elle est trop souvent tenue pour acquise et qu'elle est parfois utilisée à tort et à travers sans être remise en cause. Pourtant, force est de constater que cette théorie permet de composer avec la nature humaine. En effet, contrairement aux pacifistes, l'approche moraliste validerait l'entrée en guerre d'une nation à des fins de défense, ce qui peut être essentiel, dans un monde où tous ne se troublent pas l'esprit par des considérations éthiques.

#### **Exemple de citation longue en poésie**

Le thème de la nature est une première caractéristique du courant romantique. En fait, après la Révolution française, dépossédés, anéantis, les écrivains romantiques font de la nature le lieu par excellence où ils évoquent des souvenirs. Une impression de communion se développe alors entre l'homme et ce cadre champêtre privilégié lequel, par son atmosphère tranquille, est propice à l'exaltation des sentiments. Dans l'œuvre étudiée, « Le lac » de Lamartine, la nature est vue comme un témoin et la consolatrice du poète de même qu'une gardienne du souvenir.

D'abord, la nature est le témoin et la consolatrice des états d'âme du poète :

Ô lac! l'année à peine a fini sa carrière; Et près des flots chéris qu'elle devait revoir, Regarde! Je viens seul m'asseoir sur cette pierre

Où tu la vis s'asseoir!

Tu mugissais ainsi sous ces roches profondes, Ainsi tu te brisais sur leurs flancs déchirés, Ainsi le vent jetait l'écume de tes ondes Sur ses pieds adorés

(Lamartine, 1981, p. 64, v. 5-12)

Par l'utilisation de la personnification, ce dernier s'adresse au lac comme à un confident. Il lui partage ses sentiments en le considérant comme un ami. Le lac devient donc celui à qui l'auteur exprime son désarroi et auprès duquel il trouve réconfort et apaisement.

**Exemple de citation longue avec dialogue dans un roman. Pour une pièce de théâtre, n'ajouter que les noms des personnages au début de la réplique, comme cela est écrit dans l'œuvre. Il faut aussi transcrire les didascalies telles qu'elles sont, c'est-à-dire qu'elles doivent être en italique, si le travail est au traitement de texte, et soulignées, s'il est manuscrit.**

[…] Le curé remarque le malaise de son ouaille :

Quand il se fut assis le curé lui aperçut la face : soucieux il le trouva.

― Soucieux, non. Dites plutôt que je suis faible.

― Eh quoi! Tu prends de l'âge.

― Cela se peut, mais l'âge n'est pas seul : depuis un mois je ne mange que de la boëtte et de l'herbe.

― Non!

― Oui, de la boëtte et de l'herbe. (Ferron, 1993, p. 44)

#### **Citation tronquée avec modification du temps de verbe**

Même Ferron qui selon Beaulieu, est le seul qui ait écrit une épopée parfaitement réussie, doit composer avec la méconnaissance du passé et l'absence d'un héros d'envergure (Beaulieu, cité par Nepveu, 1983 : 48). Si dans *Don Quichotte de la démanche*, Beaulieu se sert du chevalier à la Triste Figure pour légitimer ces écrivains (rappelons que le Quichotte fait procession rue Sainte-Catherine aux côtés de Ferron, Miron et Ducharme), cela n'empêche pas qu'« ils ne so[ie]nt reconnus de personne et que piétons et moteurs leur passent sur le corps » (Beaulieu, 2001c, p. 320). Comme si tout était mort,

> tout é[tait] finalement devenu à l'image de ce pays, une extrême dérision, si extrême dérision qu'elle ne p[ouvait] même pas être tragique, car toute grandeur lui a[vait] été enlevée […] comme s'il fallait vraiment que tout reste en l'air [...] prisonnier de sa transparence et de la solitude (2001c, p. 348).

Bref, comme si le « manque d'être » du pays et son absence de figure mythique, de

tragique, empêchaient le peuple québécois d'avoir de véritables écrivains nationaux

lus et respectés par leur propre société.

LE QUICHOTTE, UNE FIGURE SYNCRÉTIQUE

Au-delà des fonctions référentielles ou même postmodernes que peuvent occuper les intertextes cervantins dans *Don Quichotte de la démanche* et *L'ange des ténèbres*, on note donc que deux lectures distinctes du roman de Cervantès nous sont offertes à la même époque, aux deux extrémités du continent. Certes, la « dimension mythique du héros de Cervantès » est retenue dans les deux cas, et ce que Jacques Pelletier nomme « le profond anachronisme » caractérise les deux personnages écrivains.